## 30430-MP

Plug RF Bee into Xbee Shield NOT SUPPLIED Plug Shield onto the Arduino

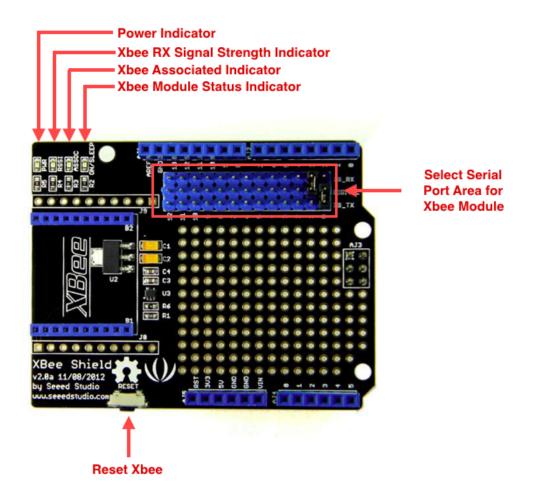

Use a jumper cap to connect XB\_TX and Digital 4. Also, Use a jumper cap to connect XB\_RX and Digital 5. Of course you can change the digital port as you like. But don't forget to change the port number in the definition of the demo code at the same time.

Note

The followings are its known limitations:

1. If you are using multiple software serial ports, only one can receive data at a time.

Not all pins on the Mega and Mega 2560 support change interrupts, so only the following can be used for RX: 10, 11, 12, 13, 50, 51, 52, 53, 62, 63, 64, 65, 66, 67, 68, 69
Not all pins on the Leonardo support change interrupts, so only the following can be used for RX: 8, 9, 10, 11, 14 (MISO), 15 (SCK), 16 (MOSI).

Information including Drawings, Schematics, Links and Code (Software) Supplied or Referenced in this Document is supplied by MPJA inc. as a service to our customers and accuracy or usefulness is not guaranteed nor is it an Endorsement of any particular part, supplier or manufacturer. Use of information and suitability for any application is at users own discretion and user assumes all risk.

All rights are retained by the respective Owners/Author(s) Information is Subject to Change Without Notice

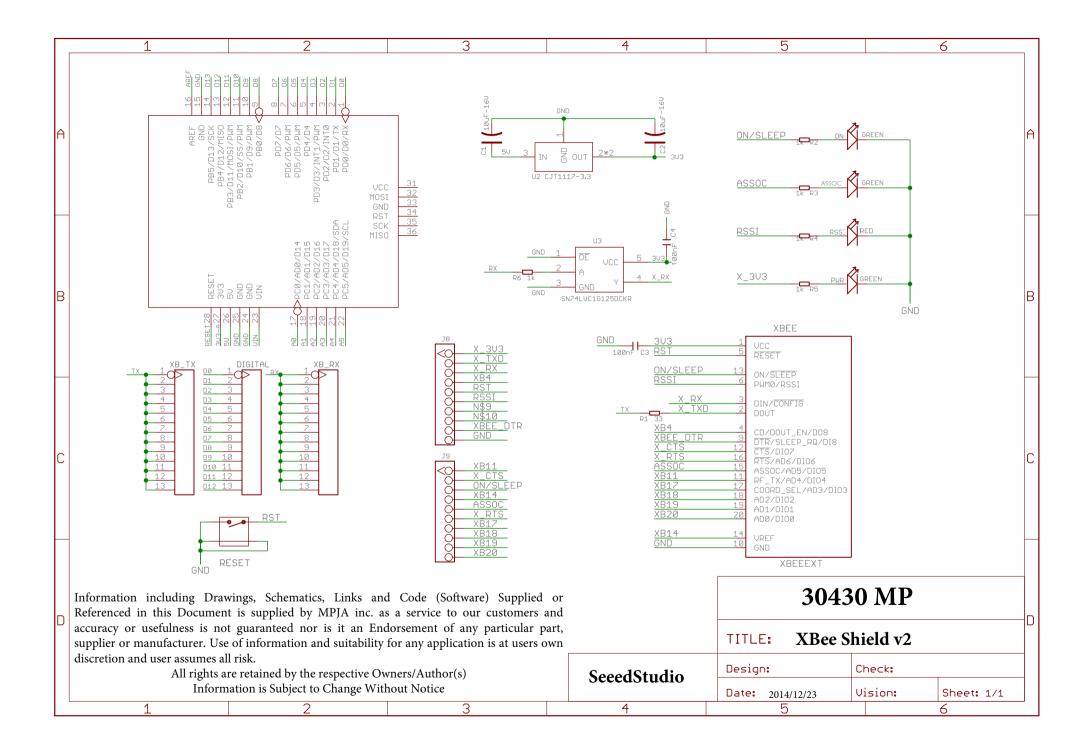